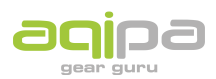

[FAQs](https://support.aqipa.com/de/kb) > [Arbeiten mit Aqipa - Bestandskunden](https://support.aqipa.com/de/kb/working-with-aqipa-existing-customers) > [B2B Account Features](https://support.aqipa.com/de/kb/articles/b2b-account-features)

## B2B Account Features

David Lackner - 2021-06-29 - [Arbeiten mit Aqipa - Bestandskunden](https://support.aqipa.com/de/kb/working-with-aqipa-existing-customers)

F: Kann ich die passenden Dokumente zu den Produkten direkt auf der Aqipa Seite downloaden?

A: Auf den Produktseiten befinden sich verschiedene Dokumente, welche frei unter dem Menüpunkt "Download" heruntergeladen werden können. Bitte beachten Sie, dass noch nicht alle Produkte über solche Dokumente verfügen.

F: Kann ich mir die Daten zu Produkten kompakt downloaden? A: Auf jeder Produktseite befindet sich ein Icon mit der Beschriftung "Datasheet". Wenn man auf dieses klickt wird automatisch eine PDF-Datei heruntergeladen, die einen kompakten Überblick zu dem Produkt bietet.

F: Was genau macht die "Meinen Preis ausblenden" Funktion?

A: Diese Funktion lässt Sie Ihren Einkaufspreis ausblenden und zeigt nur noch die unverbindliche Verkaufspreisempfehlung an. Dies kann in Verkaufspreisverhandlungen von Vorteil für Sie sein.

F: Kann ich mein Kennwort ändern?

A: Unter "Mein Account" befindet sich der Menüpunkt "Kennwort ändern". Einfach klicken und Passwort aktualisieren.

F: Kann ich irgendwo eine Übersicht zu meinen Bestellungen finden? A: Unter "Mein Account" finden Sie eine Übersicht zu Ihren vergangenen und aktuellen Bestellungen.